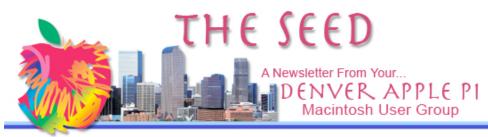

September 2007

## DENVER APPLE PI Calendar

SIG and Help Meetings are HELD AT THE CONSOLIDATED MUTUAL WATER DISTRICT BUILDING 12700 W 27<sup>th</sup> Avenue Lakewood 7 to 9 pm unless otherwise noted **\*\*\*\*\*\*\*** MEETING DATES SET FOR SEPT - DEC 2007

| Sept 18  | 3 <sup>rd</sup> Tues | Mac SIG  |
|----------|----------------------|----------|
| Sept 26  | Wed                  | Help SIG |
| Oct 16   | Tues                 | Mac SIG  |
| Oct 24   | Wed                  | Help SIG |
| Nov 20   | Tues                 | Mac SIG  |
| Nov 28   | Wed                  | Help SIG |
| Dec 18   | Tues                 | Party    |
| Dec 26 ? | Wed                  | Help SIG |

## Contents

## SEPTEMBER 18 DAPI MEETING

This month's SIG meeting will include a video of a 1/2 hour **iLife 08** demo downloaded from an Apple presentation. Included in the new iLife are

- IPhoto
- IMovie
- ✤ GarageBand
- ✤ IWeb
- IDVD

Also, "What Are Plugins" will be explained.

### **COMPUTEREDGE**

From Marilyn Mohr at ComputerEdge

Although no longer available in print, Computer Edge Colorado can be seen on the web. You can sign yourself up for a free subscription reminder and every Friday morning when the new issue is out you'll be notified by email. They have changed the 4-line Directory of Services ads so that users can input them, and you can SELL old computer YOUR equipment by placing your FREE private party ad online at www.computoredge.com.

Volume 29 No 9

#### **Printing Problems?**

In this new online ComputerEdge, the following article, "Solving Mac Printing Issues," gives valuable tips on getting your printer going again. Cut and paste this URL onto your web page to read the complete article written by James Alguire.

http://webserver.computore dge.com/online.mvc?zone=C O&issue=2515&article=mac& src=linkref

#### \*\*\*\*

## ADVANCES IN GOOGLE.COM AND ASK.COM By Joyce Etherton

What would we do without Google? It's now a verb. Well, Ask.com has been working on refining its search engines and has developed what it considers a site with search results that are easier to navigate.

For example, I asked both Google and Ask.com "When do I pick grapes," (a current situation that I am dealing with!).

Google 's search first three answers in order include:

1. Luke 6:44 (a biblical quotation)

2. Gathering Grape leaves: Springtime is When We ...

3. When is the best time to pick grapes – the answer is "the morning time."

**Ask.com** search shows a narrow column on the left side of the page that suggested that I narrow my search and listed many other choices; the first three are:

1. When to Pick Grapes

2. What Time of Year Are Grapes Ripe

3. When Is the Best Time to Harvest Grapes

Additionally, on the same page in the center large column, the first three choices were

- 1. Harvesting Grapes
- 2. How to tell the ripe from the not ripe

3. How to grow grapes

Now I'll admit that I more correctly should have asked, "When do I harvest grapes," but Ask.com seemed to understand my dilemma better than Google. So with this small example of some differences in these two search engines, I will now not only Google, I'll Ask.com.

## ČĆĆĆĆĆĆĆĆ

## **OPENOFFICE SUITE**

Download Free

#### From the Editor

The following **OpenOffice** explanation is useful for those who transmit documents, spread sheets, multimiedia presentations and simple diagrams to 3D illustrations over the internet. Documents prepared in Appleworks and sent over the internet can't be read by Microsoft Word and the converse, MS Word documents can't be read by Appleworks Therefore, a format that improves access to electronic documents, including government documents, has been in development for twenty years and is now available as a free download

Although this is a lengthy article, it may be well worth your time to consider downloading this free *OpenOffice*. Please note there is a free tutorial available—see Page 3.

THE MISSION OF THE OPENOFFICE.ORG PROJECT IS: "TO CREATE, AS A COMMUNITY, THE LEADING

INTERNATIONAL OFFICE SUITE THAT WILL RUN ON ALL MAJOR PLATFORMS..."WHICH INCLUDES MAC OS X"

## SYSTEM REQUIREMENTS:

MAC OS X (X11) (X11 FOR MAC OS X OFFERS UNIX USERS THE ABILITY TO RUN THOUSANDS OF X11 APPLICATIONS CONCURRENTLY WITH OTHER MAC OS X APPLICATIONS.)

- Power Mac G3 400MHz or Higher
- MAC OS X 10.3.x (10.3.5 RECOMMENDED), MAC OS X 10.4.x
- 256MBYTES RAM
- ✤ 400Mbytes available disk space
- X11 REQUIRED. AVAILABLE FOR OS X 10.3 ON APPLE.COM <u>HERE</u> AND FOR OS X 10.4 ON THE OS X INSTALL DISC. THE INSTRUCTIONS FOR TIGER USERS ARE AT: <u>HTTP://DOCS.INFO.APPLE.COM/ARTICLE.</u>

HTML?ARTNUM=301229

 800 x 600 or higher resolution with 16.7 Million colors

### **OPENOFFICE.ORG 2 - PRODUCT DESCRIPTION**

COMPATIBLE WITH OTHER MAJOR OFFICE SUITES, OPENOFFICE.ORG IS FREE TO DOWNLOAD, USE, AND DISTRIBUTE. <u>DOWNLOAD IT NOW</u>, AND GET:

**WRITER** – A WORD PROCESSOR YOU CAN USE FOR ANYTHING FROM WRITING A QUICK LETTER TO PRODUCING AN ENTIRE BOOK.

**CALC** – A POWERFUL SPREADSHEET WITH ALL THE TOOLS YOU NEED TO CALCULATE, ANALYSE, AND PRESENT YOUR DATA IN NUMERICAL REPORTS OR SIZZLING GRAPHICS.

**IMPRESS** – THE FASTEST, MOST POWERFUL WAY TO CREATE EFFECTIVE MULTIMEDIA PRESENTATIONS.

**DRAW** – LETS YOU PRODUCE EVERYTHING FROM SIMPLE DIAGRAMS TO DYNAMIC 3 D ILLUSTRATIONS.

**BASE** – LETS YOU MANIPULATE DATABASES SEAMLESSLY. CREATE AND MODIFY TABLES, forms, queries, and reports, all from within OpenOffice.org.

**Math** – lets you create mathematical equations with a graphic user interface or by directly typing your formulas into the equation editor.

## Why OpenOffice.org?

- OpenOffice.org is synonymous with quality
- The roots of OpenOffice.org go back twenty years, creating a mature and powerful product
- Hundreds of thousands of users participated in the beta testing of version 2
- <u>Independent reviewers</u> around the world have recommended the product
- With a fully open development process, OpenOffice.org has nothing to hide - the product stands or falls on its reputation

## **OpenOffice.org is easy to use**

- The software looks and feels familiar and is instantly usable by anyone who has used a competitive product
- It's easy to change to OpenOffice.org - the software reads all major competitors' files
- Few <u>language barriers</u> if it's not yet available in your language, the chances are it will be soon
- OpenOffice.org is supported by a global community of friendly volunteers, only too happy to provide assistance to newcomers and advanced users alike

## **OpenOffice.org is free software**

- You may download OpenOffice.org completely free of any licence fees
- Install it on as many PCs as you like

- Use it for any purpose private, educational, government and public administration, commercial
- Pass on copies free of charge to family, friends, students, employees, etc.

**OpenOffice.org is standards compliant** - certified by <u>OSI</u> as open-standard compliant, and the first software package in the world to use <u>OASIS OpenDocument Format</u> (ISO 26300) as its native file format.

<u>Find out more</u> or try it today! http://www.openoffice.org/product/more.html

# Free Online OpenOffice Tutorials

Today InPictures launched its new line of free computer how-to tutorials, available at www.inpics.net. There are 12 online tutorials,including OpenOffice.org. The tutorials can be used by anyone, free of charge.

"The OpenOffice.org community repeats the consistent message from security experts that users should never accept files from unknown sources. For any security issue, please visit OpenOffice.org's Security Team page."

# All things related to Open Office

The Open Office Blog. Go to: http://ooonewsletter.blogspot.com

## **IPHONE EARLY ADOPTERS**

By Joyce Etherton

Bloggers are either bemoaning the fact or being philosophical about Apple's precipitous price reduction for the new iPhone only two months after the highly promoted initial sale date (June 29, 2007). Some "early adopters" consider their early purchase as the way things work in the rapidly changing world of technology and they had two months of bragging rights into having the first one on the block. Other early adopters aren't quite so kind in their blogs indicating they were definitely short changed and their exclusivity in owning on of these cool new phones was shortlived and now they're looking for some solutions to getting at least some of their money back.

Apple's official policy states "Should Apple reduce its price on any shipped product within 10 days of shipment, you may contact Apple Sales Support at 1-800-MY-APPLE to request a credit of the difference between the price you were charged and the current selling price." Additionally, some credit card companies (CitiBank and Visa Signature) had price protection that allowed returns as a standard benefit with some limits.

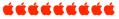

## YAYOO!BABELFISH

By Joyce Etherton

Yayoo!BabelFish provides free online text and web page language translation at Altavista

http://babelfish.altavista.digital.com/tr

Go to this site and enter the block of text you'd like translated. You can

- Enter your own block of text or copy it from elsewhere,
- Select the "from and to language,"
- Click translate.

Just for fun, I wrote the sentence below and ran it through two translations. See the results!

Original sentence:

Today is a beautiful fall day in Colorado. The sun is shinning, but a few clouds are keeping the temperature moderate letting us know that soon the leaves will be falling from the trees and snow will be falling in the Rocky Mountains.

## 1. Babelfish translation English to German

Heutiger Tag ist ein schöner Falltag in Kolorado. Die Sonne shinning, aber einige Wolken halten die Temperatur gemäßigt, uns informierend, daß bald die Blätter von den Bäumen fallen werden und Schnee in die felsigen Berge fallen wird.

BabelFish translation from German back to English

Today's day is a beautiful drop day in Kolorado. Shinning, but some clouds it keep the sun moderate the temperature, informing us that soon the sheets of the trees will fall and snow will fall into the rocky mountains.

# 2. Apple's Widget translation English to German

Heutiger Tag ist ein schöner Falltag in Kolorado. Die Sonne shinning, aber einige Wolken halten die Temperatur gemäßigt, uns informierend, daß bald die Blätter von den Bäumen fallen werden und Schnee in die felsigen Berge fallen wird.

# Apple's Widget Translation from German back to English

Today's day is a beautiful drop day in Kolorado. Shinning, but some clouds it keep the sun moderate the temperature, informing us that soon the pages of the trees will fall and snow will fall into the rocky mountains.

These translations aren't meant for anything other than getting an idea of what's being said (I hope). Makes me wonder if this is how instruction manuals from other countries are translated into English.

## FIND YOUR IMPORTANT WEB NEWS QUICKLY WITH RSS

Use RSS and let the news come to you

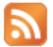

What is RSS?

A video available at http://www.creativetechs.com/iq/what is rs s.html explains in simple language what RSS does for you. See this short, straightforward video by Lee LeFever in which he gives guides for finding your favorite web sites sent to your own reader file

First you subscribe to the free RSS service. Then you select your web sites from many choices of categories. The new information will come to your reader file where you can decide whether to read only a simplified, short version or go to the entire web posting.

View the new stuff in your web reader, rather than going to all the sites to check new stuff.

Google Reader, a Webware 100 Award Winner in June of 2007, allows users to subscribe to as many RSS feeds as they want. RSS feeds give users visually simplified versions of web content including photos and text plus some video clips. To subscribe, go to Reader.google.com

Other choices for your web reader include the following:

- Firefox
- Internet Explorer 7
- My Yahoo
- Netvibes
- OpenID
- Opera
- Safari
- StumbleUpon
- Yourminis

You can share these articles with your friends by sending relevant links, and you can access Google Reader account from any computer with online access at home, at work, or abroad. You can even use it on any mobile phone browser.

\*\*\*\*

#### DENVER APPLE PI MEMBERSHIP INFORMATION

Denver Apple Pi (DAPI) is an Apple Computer Users Group, not affiliated with Apple Computer, Inc. The SEED is an independent publication not affiliated or otherwise associated with or sponsored or sanctioned by Apple Computer, Inc. The opinions, statements, positions and views stated herein are those of the author(s) or publisher and are not intended to be the opinions, statements, positions or views of Apple Computer, Inc. Articles, stories, and other items in the SEED may be copied or used by other clubs or groups as long as credit is given to Denver Apple Pi and the author of the article. On reprints, please also include the date or volume number from the SEED. **MEMBER BENEFITS INCLUDE:** MONTHLY MEETINGS: information, new product announcements, door prizes when available, share

ideas with other members, and copy programs from the Disk Libraries. PROGRAM LIBRARIES: Over 900 public domain programs, GS Library on 3.5" disks or on a 100 MB ZIP disk, Mac disks available in HD, ZIP and CD formats. **MEMBERSHIP DUES** are \$20.00 per year for a monthly hard copy of the SEED and \$15.00 per year for a monthly pdf copy. Fill in the

**MEMBERSHIP DUES** are \$20.00 per year for a monthly hard copy of the SEED and \$15.00 per year for a monthly pdf copy. Fill in the form below or ask for an application to send with your check to the Club mailing address:

DENVER APPLE PI, 6501 Welch Ct, Arvada CO 80004-2223

Elissa McAlear: call 303.421.8714 for information about Apple II, GS and Mac. Email <u>elissamc@comcast.net</u> **Our website is:** <a href="https://www.denverapplepi.com">www.denverapplepi.com</a>

Macintosh SIG meets the THIRD Tuesday of the month, 7:00 to 9:00 p.m. Troubleshooter Group meets the FOURTH Wednesday of each month, 7:00 to 9:00 p.m. SEED articles should be mailed to <u>jjetherton@comest.net</u>, subject: "SEED Article"

| Membership Form: Date |     |     |     |        |  |  |
|-----------------------|-----|-----|-----|--------|--|--|
| Renewal               | New | New |     | Change |  |  |
| Name                  |     |     |     |        |  |  |
| Address               |     |     |     |        |  |  |
| City                  |     |     |     |        |  |  |
| Phone                 |     |     |     |        |  |  |
| Email                 |     |     |     |        |  |  |
| Kind of Computer:     |     | GS  | Mac | OS     |  |  |

#### Denver Apple Pi Officers, May '06-May '07

President VP (Help) Vic President (Mac) Secretary Treasurer Membership Chair Larry Fagan Jim Awalt Tom King Elissa McAlear Larry Knowles Sheila Warner

For further information, call Elissa 303.421.8714

Appointees: Wes Schalamon (Librarian), Joyce Etherton (SEED Editor), Diana Forest (Webmaster)

**Denver Apple Pi** 6501 Welch Court Arvada, CO 80004-2223

Please check your address label for the expiration date. If due, **RENEW** or **JOIN today.** If there is an error or if you have questions, Call Elissa, 303.421.8714

#### FIRST CLASS MAIL – Dated Material

#### **Return Service Requested**

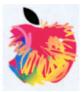